# UNIVERSAL INTERFACE CARD

## Model 111Z-80102

# **Instruction Manual**

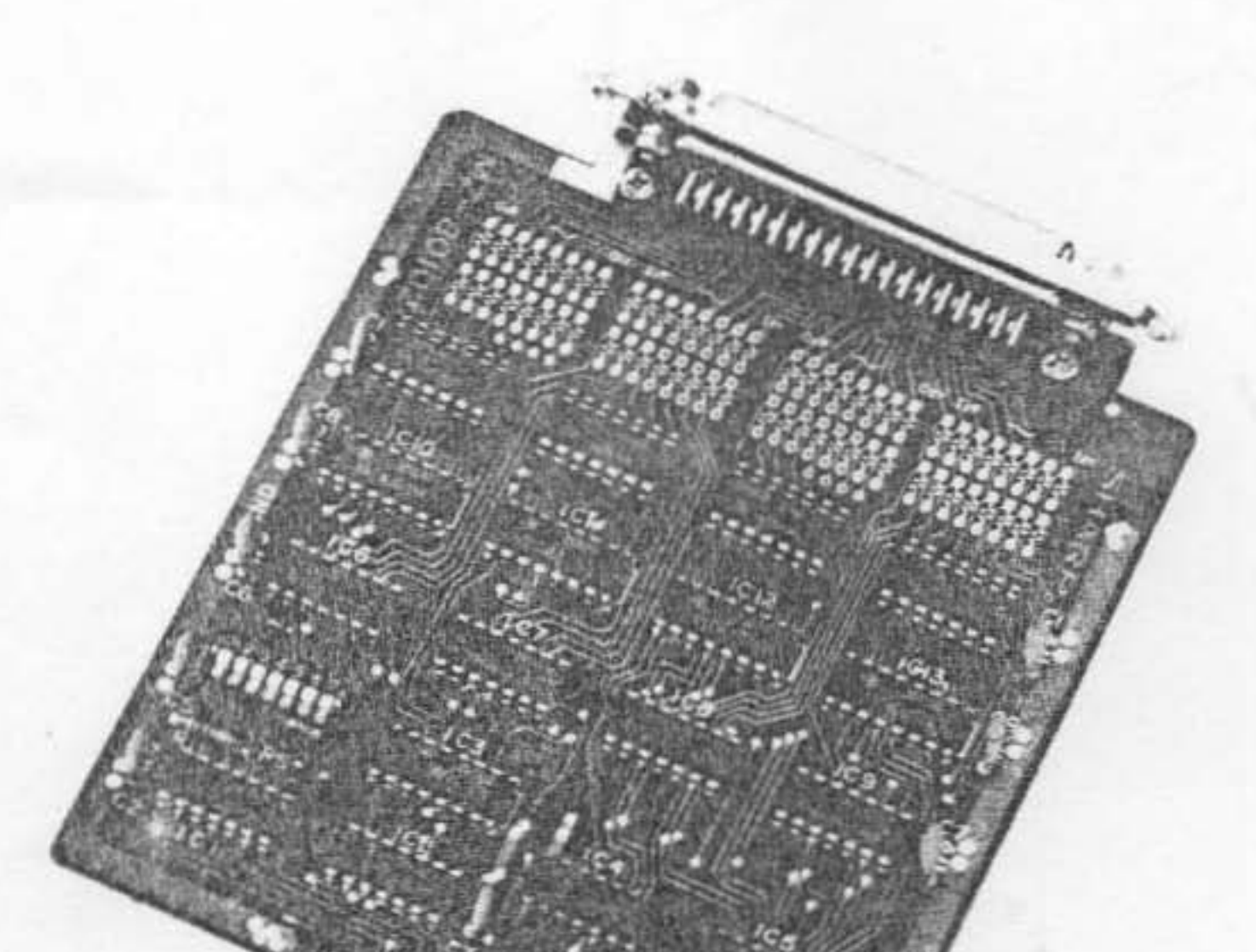

## **SHARP CORPORATION**

#### **Introduct.ion**

Thank you very much for purchasing Sharp Universal Interface Card.

Read this instruction manual carefully before using the card. We hope you will use it to its fullest potential.

#### **Contents**

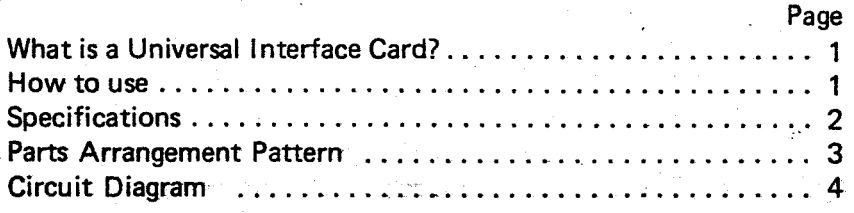

### What is a Universal Interface Card

This card is a circuit board that is available for 8 bits parallel interface. The card is inserted into any connector of Sharp Extension Unit MZ·80EU whictr is installed in Sharp Personal Computer MZ-80B, and is used for interface between MZ-80B and your peripheral device. For details of connection, refer to the manual for MZ-80B.

Port address can be set up by a port address selector on the board. However, this card needs some modification  $-$  - wiring. soldering, etc.  $-$  - to match use.

- **How to use**
- (a) On the standard board, there are ICs 7404N that are mounted in the IC sockets at the output stage of output port. However, '1)these ICs should be changed with the following ICs in response to the load condition. 7405N, 7406N, 7407N, 7416N, 7417N, etc.
- (b) Resistors at input/output stage At the input/output stage, pull-up, pull-down or terminal resistors can be mounted on the board. '2) You should mount suitable resistors in response to load conditions.
- (c) Input/output terminal connector

The card has a input/output terminal connector. Each pin is numbered as follows. For correspondence between each signal and pins, refer to the circuit diagram.

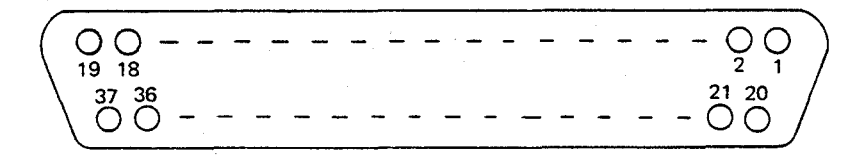

(d) Port address setting

Port address setting depends on a port address selector (marked with "PS") that consists of multiple switches. The numbers descri bed on the selector correspond to the following address bus respectively,

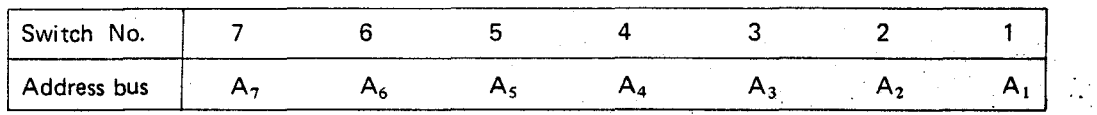

The OFF condition of a switch corresponds to logic "1", and the ON condition to logic "0". For example, when setting

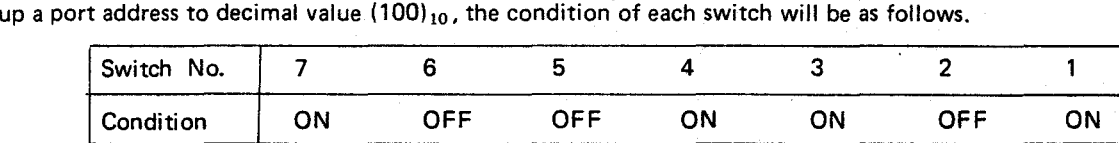

Because the decimal value (100)  $_{10}$  is binary value (01100100) $_2$ .

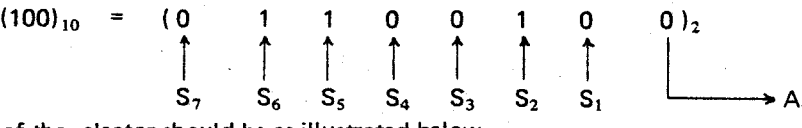

Therefore, the condition of the selector should be as illustrated below.

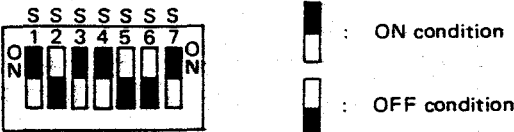

Port address range can be 0 to 255 (00H to FFH). '4) However, you should specify a port address in the range 0 to 127  $(00H$  to  $7FH$ ).

,

(e) Port address

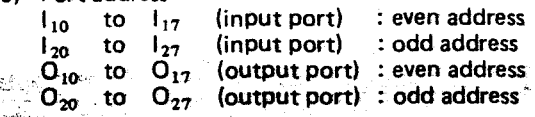

- -(f) , Control
	- BASICSB-5510 or SB-6510has the following input/output commands\_

This command means that 8 bits data is input from the specified port address "PORT" and then is set to variable X as: decimal value (0 to 255).

OUT @PORT, X

This command means that value X (0 to 255) is output to the specified port address "PORT" as 8 bits binary value. With executing the above command, the port address code is chand 1 to a binary code, which is output to address bus  $A_0$  to  $A_7$ .

I/O control can be also available with Z80 machine language.

\*\*\* Notes \*\*\*

Incorrect operation may damage the card. Pay special attention to the modifications and handling.

\*1) Always insert the ICs in the correct direction when changing other ICs. Reverse insertion damages them.

INP @PORT. X ,\$ / ., ,4i ~::;; ! '. *C'* ,,\_

- \*2) Do not use unsuitable pull·up, pull-down or terminal resistor.
- \*3) Do not use two or more interface cards with the same port address at a time. ICs may be broken because of the correspondence of port address.
- \*4) Port addresses 80H to FFH will be occupied with Sharp OPtional peripherals etc.
- \*S) We assume no responsibility for any trouble which is caused by the universal interface cards altered by the user.

### **Specifications**

(1) Number of ports

Input : 2 ports Output : 2 ports

- (2) Port address setting
- Whole address setting possible
- (3) Connection with bus line

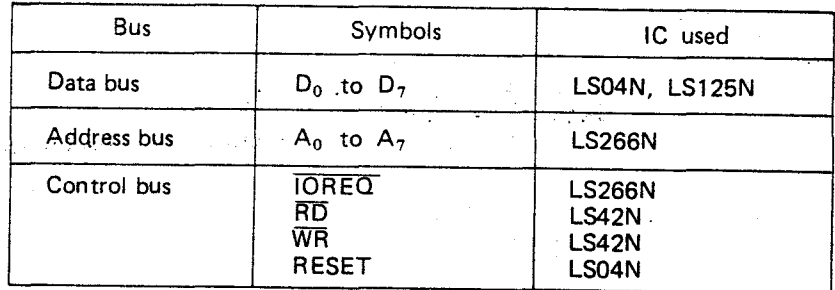

Each signal is as per TTL level. The electronical specifications are in accord with those of ICs employed.

#### (4) Port input

TTL level, non latch system

Signals are input to the data bus via IC LS125 with the same logic. The electronical specifications are in accord with those of IC LS125.

i

#### (S) Port output TTL level, latch system Signals are output via IC 04 with the same logic. The electronical specifications are in accord with those of IC 04.

- (6) Bus line terminals and ICs used Refer to the Circuit Diagram.
- (7) Operating temperature 0 to  $35^\circ \tilde{C}$
- (8) Storage temperature  $-15$  to  $60^{\circ}$ C
- (9) Power source DC +5V (supplied from Personal Computer MZ-80B)

Parts arrangement pattern

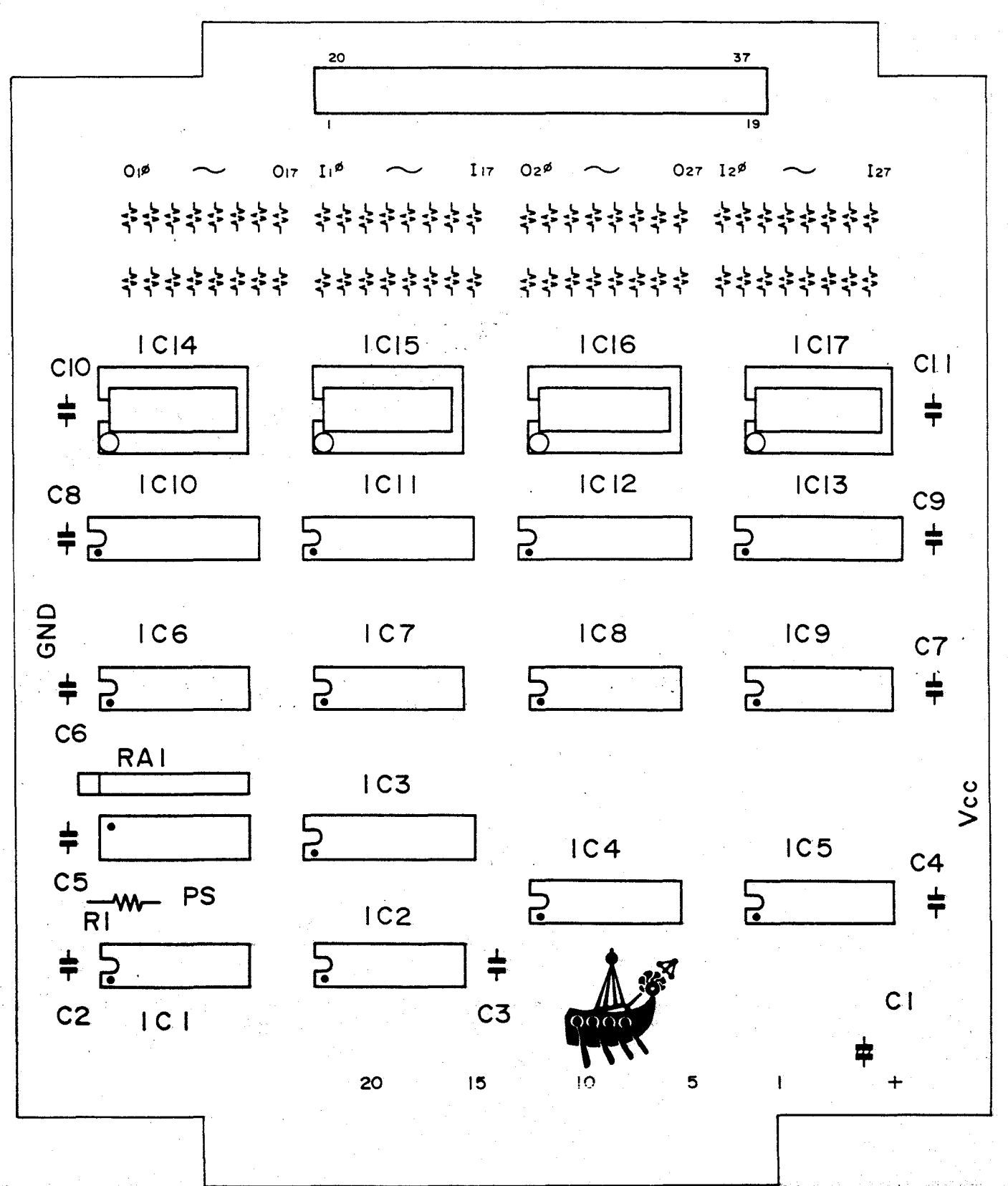

**See Sircuit diagram<sub>5</sub>** di tantif

医脑

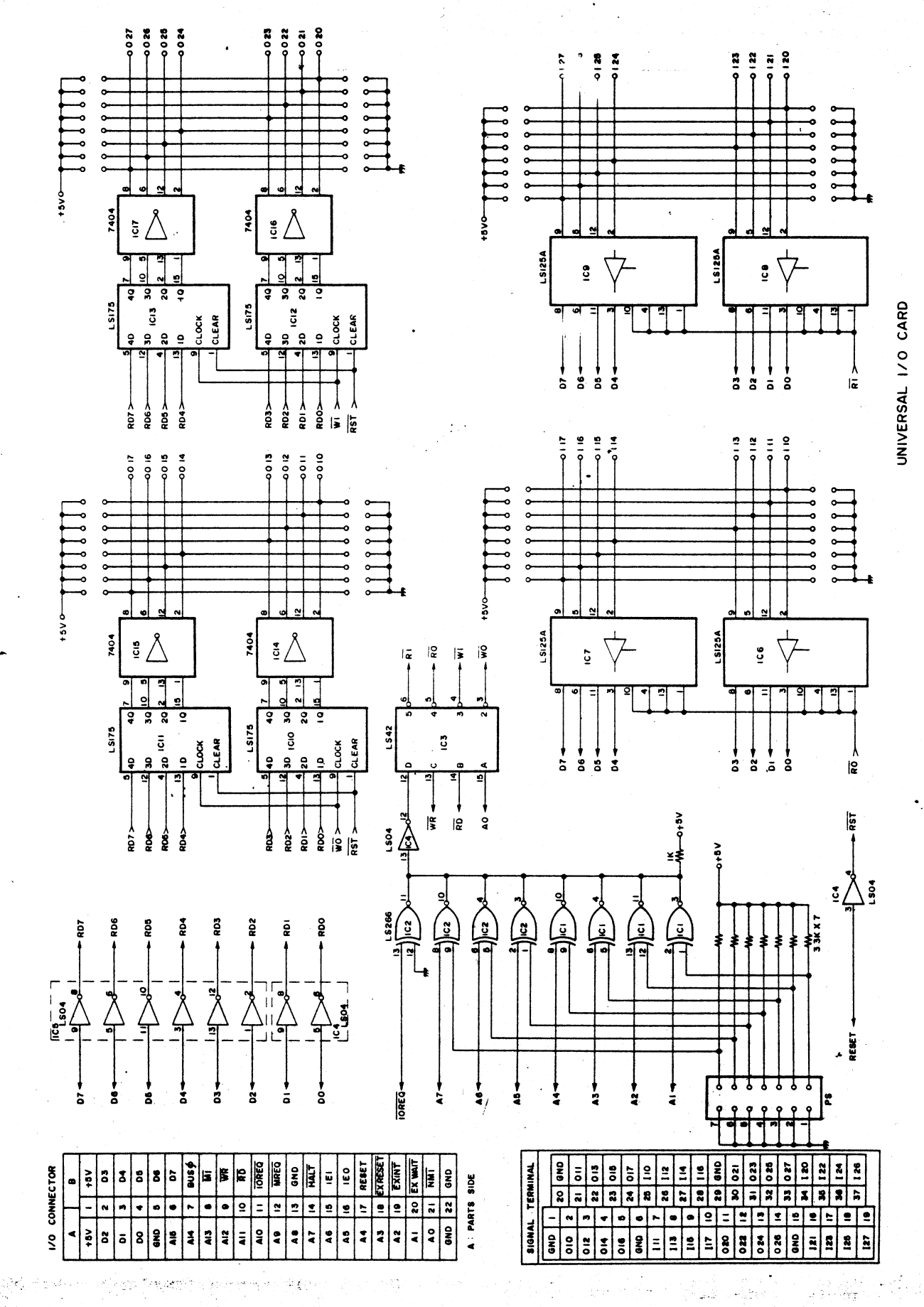

TINSE0020PAZZ 810125-500-K

MZ-80102